**FontReg Crack Full Version Free Download 2022 [New]**

[Download](http://evacdir.com/bunting/honeysuckle/ZG93bmxvYWR8NnZET0RCbGMzeDhNVFkxTkRVeU1qRXhNSHg4TWpVNU1IeDhLRTBwSUZkdmNtUndjbVZ6Y3lCYldFMU1VbEJESUZZeUlGQkVSbDA.moonlighter/hydrophilic.Rm9udFJlZwRm9.davidz?naseem=smolder)

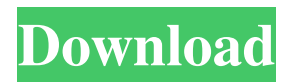

**FontReg Crack + [32|64bit]**

FontReg Crack Keygen is a lightweight tool that can be used to repair the font registry as well as to install new fonts. Although it doesn't come wrapped in a graphical interface, the app turns out to be really easy to use, even by those without previous experience in console-based programs. Effortlessly repair the font registry and install new fonts There is no installation involved, so you can unzip the downloaded file and use FontReg Product Key right away. Plus, you can keep the utility stored in your collection of portable software and launch it on any computer to fix or install new fonts, without any prior setup. Administrative rights are necessary to get the tool up and running properly. If you call FontRegis' process without any arguments, it attempts to repair the font registry, without any intervention required on your behalf. Perform actions through the command-line interface To

## install a new font, you first have to make sure that its files

are saved in the same directory as FontRegis. The program offers support for FON, TTF, TTC and OTF filetypes. Then, you can use the /copy or /move switch. Besides copying or moving the fonts to the C:WindowsFonts path, the application is also responsible with registering them, to make sure you can start using the new fonts right away. Furthermore, the software utility looks for any unused font registrations and removes them in order to free up space and declutter the hard drive. When it comes to repairing the fonts, the program takes all filetypes into account, except for FON because it's not possible to find out which fonts have hidden registrations. Replaces the old fontreg.exe Windows tool The goal of FontRegis is to replace the old fontreg.exe that came pre-installed with Windows. It doesn't print any messages during runtime because it's completely silent (some users might think that the application doesn't work, instead). Although it hasn't

received updates for a long time, our tests reveal that FontRegis still works with newer OS implementations, including Windows 10. About Please ensure that the font you are about to purchase is licensed for use in both commercial and private use. If you are unsure about licensing you may wish to first check whether the font is available under a Free license or whether it is available at no cost.The Third Day The Third Day is the debut album by Christian rock band Third Day, released by Essential Records on September

**FontReg Crack + Free Download [32|64bit] [Updated-2022]**

IMPORTANT: You must be logged on with an active Microsoft account. Here's what you can do with MACREG. On the main screen, select your language. On the Help screen, select a language. To repair the fonts, select a repair profile. Click the "Apply" button. To install a font, select a font profile. Click the "Apply"

## button. To get more information on the repair process, select "Show details". Click the "Apply" button. To reset the repair process, select "Reset" to start over. To remove a repair profile, select "Reset" to start over. To remove a font profile, select "Reset" to start over. To disable a

repair profile, select "Disable" to start over. To disable a font profile, select "Disable" to start over. To set a repair profile, select "Browse..." to open the "Browse" dialog. To uninstall a repair profile, select "Remove..." to open the "Remove" dialog. To uninstall a font profile, select "Remove..." to open the "Remove" dialog. To delete a repair profile, select "Delete..." to open the "Delete" dialog. To delete a font profile, select "Delete..." to open the "Delete" dialog. To add a repair profile, select "Browse..." to open the "Browse" dialog. To install a font profile, select "Browse..." to open the "Browse" dialog. To create a repair profile, select "New..." to open the "New" dialog. To view the Font Configuration Profiles on your computer, select "Details..." to open the "Details"

dialog. To remove a repair profile, select "Remove..." to open the "Remove" dialog. To remove a font profile, select "Remove..." to open the "Remove" dialog. To add a repair profile, select "Browse..." to open the "Browse" dialog. To install a font profile, select "Browse..." to open the "Browse" dialog. To create a repair profile, select "New..." to open the "New" dialog. To view the Font Configuration Profiles on your computer, select "Details..." to open the "Details" dialog. To uninstall a repair profile, select "Remove..." to open the "Remove" dialog. To uninstall a font profile, 77a5ca646e

**FontReg With Registration Code For Windows**

Ease of use and user interface The app consists of a single window that displays the operating system's fonts collection, as well as fonts that have been installed in your computer. Once you have located the desired file, the program offers you a lot of options to modify it: you can copy it, remove it, or create a new registration. You can also export the fonts collection to HTML, EPS, TXT or JSON files and even create a PDF. Plus, you can opt to include new font names, to add them to the current collection, or to remove any one of them. Also, the utility allows you to sort the fonts by categories, such as OS, type, language or application. We'd like to add that you can open PDF files and ODT documents in the utility, but you cannot open them in the Word processor or any other similar program that has specific formatting. Besides, we'd like to inform you that FontRegis is not compatible

## with Microsoft Office 2007. Screenshots: FAQ: Q: Is it safe to use? A: Yes, of course! FontRegis doesn't store

any personal information on the user's computer. We only use it to make sure that your fonts look good in your favorite applications, without making you navigate through complicated settings to accomplish this. Q: Is it free? A: Yes! You can download the free version of FontRegis without any limitations. Q: Is it legal? A: Yes! FontRegis doesn't require any licensing agreement. As we said before, the program is completely silent, so we don't ask for any kind of authorization. It is not designed to replace the Microsoft Windows font management system or any other OS system. Q: Is it legal to download? A: FontRegis is completely legal to download, although it's not compatible with any OS that doesn't have a predefined file manager. Q: Is it legal to unpack? A: Yes, it is. FontRegis doesn't require any file manager. Q: Is it legal to execute? A: Yes, FontRegis doesn't need any specific rights, although we suggest to make sure that the

program is stored in the C:WindowsFonts path. We also suggest that you grant the program administrative rights so that you can clean up your fonts easily. Q: Can I

**What's New in the?**

A simple yet powerful tool that fixes the font registry and installs new fonts for you. It's free for home users and costs money for commercial purposes, but it's still worth a try.Q: Should I call sqlite3\_prepare\_v2(..., &statement, NULL) in each iteration? I have a SQLite query that needs to be executed N times. At the moment I have  $SQLITE\_{OK} =$  sqlite3\_prepare\_v2(..., & statement,  $NULL)$ ; if(SQLITE\_OK == SQLITE\_OK) { doStuff(); SQLITE\_OK = sqlite3\_step(statement); if(SQLITE\_OK  $==$  SQLITE\_OK) { doStuff $()$ ; ... SQLITE\_OK = sqlite3\_finalize(statement); } } What is the best way to do this? A: You can do it in one SQL statement, like so: SELECT column1, column2,... FROM table WHERE...

## ORDER BY... LIMIT... This has the advantage that

SQLite will take care of the optimization and memory management, as well as doing the order by/limit properly. ICD-10-CM Diagnostic Codes ICD-10-CM codes are used to define diseases and conditions and in some cases create a diagnosis code. The first digit is the Global Disease Class (GDC) of a condition and is used to determine a condition's place in the category. The second digit is used to define the condition within the category. The third digit is the primary body system involved in the condition. The fourth and fifth digits are used to classify the severity of the condition. ICD-10-CM GDC codes are hierarchically organized in several levels. These include General Groups, Higher Group, Super Level, Super Sub Level, and Codes or E codes. General Groups (level 1) are organized into nine top-level groups: Mental and Behavioral Disorders, Neurological Disorders, Cancer, Endocrine, Musculoskeletal and Connective Tissue Disorders, Pregnancy and Childbirth, Infectious and

Parasitic Diseases, Diseases of the Blood and Blood-Forming Organs, and Diseases of the Respiratory System.Q: Is there an API for retrieving the latest release of an app? I'm writing a plugin for Android that will provide a number of tools and a custom UI for developers of our customer's apps. I'm building the UI with Java and using the Android

**System Requirements For FontReg:**

Minimum: OS: Windows 7 Processor: Intel Core2 Quad Q9400 Memory: 2GB RAM Graphics: NVIDIA GeForce GTX 550 Ti DirectX: Version 9.0 Network: Broadband internet connection Hard Drive: 40GB free disk space Input Devices: Keyboard and Mouse Sound Card: DirectX compatible Additional Notes: The game is made available for free use. Maximum: Processor: Intel Core i7 Memory: 4GB RAM

<https://pickrellvet.com/ezcheckdraft-0-30-3-crack-free-registration-code-free/> <https://nunafrut.com/vs-xpathtester-crack-free-download-for-windows-updated/> <https://www.blackheadpopping.com/powerflag-crack-pc-windows/> [http://haylingbillyheritage.org/wp-content/uploads/2022/06/Restart\\_Explorer.pdf](http://haylingbillyheritage.org/wp-content/uploads/2022/06/Restart_Explorer.pdf) <http://buymecoffee.co/?p=3335> <https://www.lichenportal.org/chlal/checklists/checklist.php?clid=13077> [https://drchriswinsey.com/wp-content/uploads/2022/06/File\\_Destroyer.pdf](https://drchriswinsey.com/wp-content/uploads/2022/06/File_Destroyer.pdf) [https://moronencaja.com/wp-content/uploads/2022/06/Simnet\\_UnInstaller\\_2011.pdf](https://moronencaja.com/wp-content/uploads/2022/06/Simnet_UnInstaller_2011.pdf) <https://jujitsu.pl/wp-content/uploads/2022/06/ProcessKiller.pdf> <https://romans12-2.org/wp-content/uploads/2022/06/noldako.pdf>